# **МУНИЦИПАЛЬНОЕ ОБРАЗОВАТЕЛЬНОЕ УЧРЕЖДЕНИЕ ДОПОЛНИТЕЛЬНОГО ОБРАЗОВАНИЯ ДЕТЕЙ ЦЕНТР ДОПОЛНИТЕЛЬНОГО ОБРАЗОВАНИЯ ДЕТЕЙ «ЦЕНТР ИН-ФОРМАЦИОННЫХ ТЕХНОЛОГИЙ»**

#### ПРИНЯТО

на заседании экспертнометодического совета протокол № 1 от « 25 » августа 2009 г.

УТВЕРЖДАЮ и.о. директора МОУ ДОД «Центр информационных технологий» Смородина Г.Н. приказ № 69<sup>а</sup> от «01» сентября 2009 г.

# **ОБРАЗОВАТЕЛЬНАЯ ПРОГРАММА «Основы web-дизайна»**

Автор (составитель): Мыльникова Галина Александровна

Направленность программы: культурологическая

Возраст детей осваивающих программу: 13-16 лет.

Срок реализации программы: один год обучения 72 часа

**г. ПРИОЗЕРСК**

2009 г.

1

# **СОДЕРЖАНИЕ**

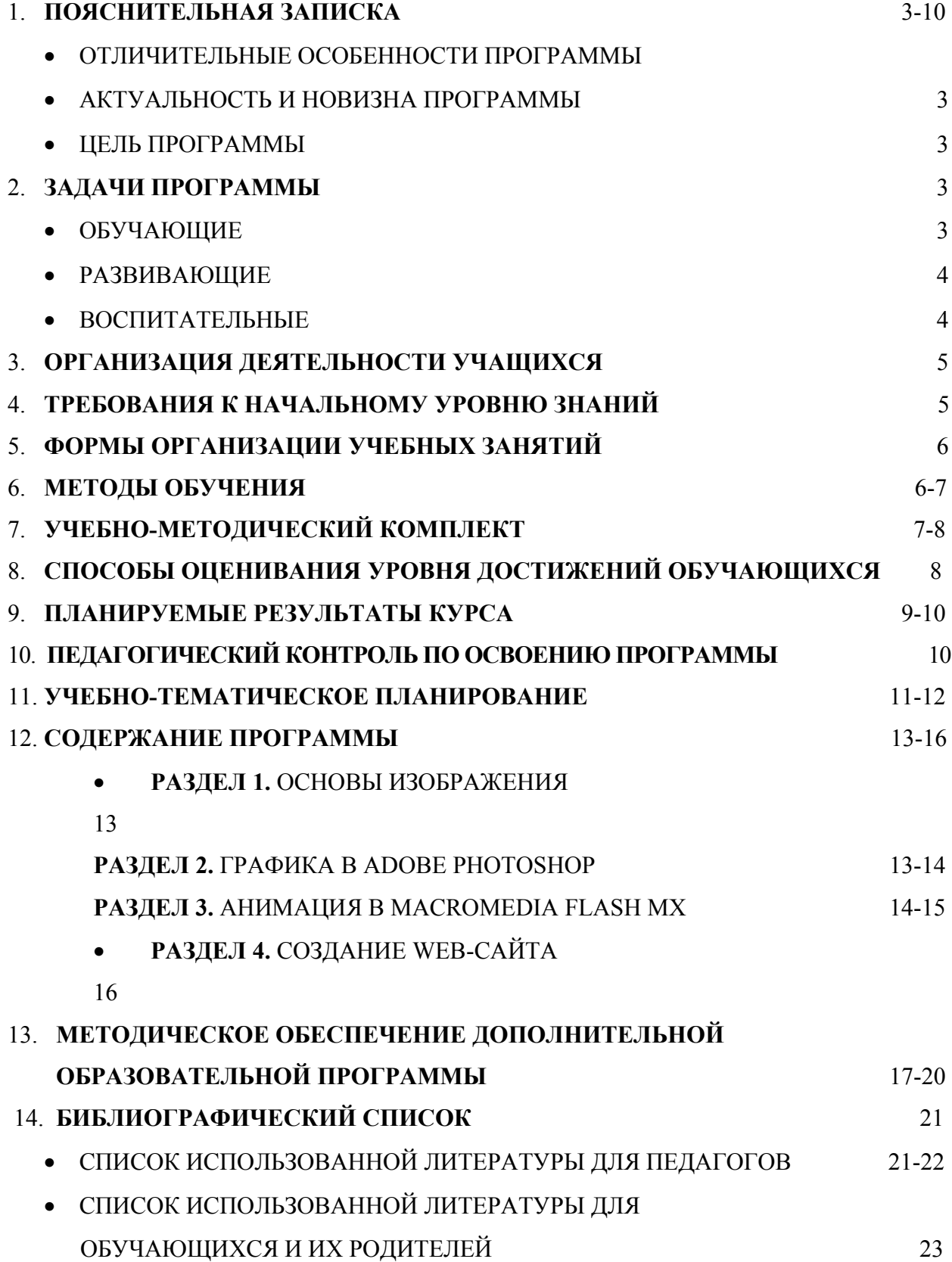

### **ПОЯСНИТЕЛЬНАЯ ЗАПИСКА**

#### *АКТУАЛЬНОСТЬ И НОВИЗНА ПРОГРАММЫ*

В современном мире диапазон применения компьютерной графики весьма широк – от создания мультимедийных программ, телевизионной рекламы и спецэффектов в кино до компьютерного проектирования в машиностроении и фундаментальных научных исследований.

Бурное развитие сети Интернет предъявляет все большие требования к знанию учащихся в области Интернет-технологий. Одной из составляющих данной области является Web-дизайн. Именно на Web-дизайнеров возложена обязанность создания удобного, простого и понятного способа навигации в сети Интернет.

Реалии сегодняшнего дня таковы, что любой желающий может создать свой собственный Web-сайт и разместить его, абсолютно бесплатно, в сети Интернет. К сожалению, эта возможность не всегда способствует появлению в Российском сегменте сети качественно разработанных и информационно насыщенных сайтов. Зачастую приходится видеть Интернет-сайты построенные по шаблонам, с запутанной навигацией и режущей глаза расцветкой. На лицо низкая подготовка начинающих Web-дизайнеров, возраст которых с каждым годом снижается. Данный курс рассчитан на углубление знаний учащихся в области Web-дизайна и как следствие в области Интернет-технологий.

В основе данного курса, заложена связь создания Web-сайта как с рисованием, так и изобразительным искусством в целом. Также учащихся знакомят с работами современников: художников, аниматоров, проявивших себя и прославившихся в этой области. На примерах знаменитых авторов – художников, аниматоров, фотохудожников, учащиеся познают художественно-эстетические принципы построения курса. В процессе обучения от учащихся потребуется не только умение создать свой Web-сайт, но и сделать его визуально и информационно привлекательным, что невозможно без мобилизации творческих возможностей и необходимости самостоятельного поиска нестандартных (не шаблонных) решений.

### *ЦЕЛЬ ПРОГРАММЫ*

Профориентированная подготовка обучающихся по специальности web-дизайнер, путем формирования у обучающихся эстетического поведения, компетентности в решении проблем и типичных задач, возникающих в реальных жизненных условиях, с использованием знаний полученных во время обучения, а также жизненного опыта и системы ценностей.

#### *ЗАДАЧИ ПРОГРАММЫ*

#### ОБУЧАЮЩИЕ

(развитие познавательного интереса к чему-либо, включение в познавательную деятельность, приобретение определенных знаний, умений, навыков, развитие мотивации к определенному виду деятельности и т.п.)

• формирование умений анализировать произведения различных видов мультимедиа дизайна;

• создание представлений о методах организации творческого процесса проектирования мультимедиа, ознакомление с видами мультимедиа, их функциональными, структурными и технологическими особенностями;

• формирование представления о гармонии в окружающем нас мире через графические понятия;

• формирование графической культуры как средства самовыражения учащихся;

• формирование отношения к компьютеру как инструменту для творчества, созидания, реализации своих потребностей.

• формирование заинтересованности учащихся через возможности современных программных средств для обработки графических изображений;

• привитие художественно-эстетического вкуса;

• формирование навыков элементарного проектирования, конструирования, размещения и сопровождения мультимедийного проекта;

• формирование навыков работы с основными пакетами программ для мультимедиа (Macromedia Flash, Adobe Photoshop, Macromedia DreamWeaver);

• создать представление о проектно-исследовательской деятельности в области мультимедиа дизайна;

сформировать навыки работы в коллективе с комплексными мультимедиапроектами;

### РАЗВИВАЮЩИЕ

(связаны с творчеством ребенка, формированием потребностей в самопознании и саморазвитии)

• развитие пространственного, образного мышления учащегося, являющегося важнейшей частью его интеллектуального развития в целом;

• развитие творческого подхода к делу и поиску нестандартных решений в процессе создания Web-сайта.

• развитие эстетического вкуса и дизайнерского мышления.

• развитие творческих авторских начал через создание самостоятельных проектов, участие в конкурсах и олимпиадах.

• способствовать обогащению жизненного опыта и формированию системы ценностей;

• развитие глубокого понимания принципов построения и хранения изображений;

• повышение грамотности учащихся в области Интернет-технологий;

# ВОСПИТАТЕЛЬНЫЕ

(формирование у обучающихся социальной активности, гражданской позиции, культуры общения и поведения в социуме, навыков здорового образа жизни и т.п.);

> • Воспитать умение эффективно работать в команде и индивидуально, над решением нестандартных задач.

С самого начала изучения данного курса для учащегося создается среда, позволяющая наиболее полно проявить свои творческие способности.

# *ОРГАНИЗАЦИЯ УЧЕБНОГО ПРОЦЕССА*

Программа рассчитана на учащихся 7-10 классов. Обучение осуществляется в течение одного года.

# *ОРГАНИЗАЦИЯ ДЕЯТЕЛЬНОСТИ УЧАЩИХСЯ:*

- формы организации деятельности обучающихся: групповые, индивидуальные, индивидуально-групповые, дистанционные;
- используемые технологии обучения (лекционно-семинарская, блочно-модульная, дистанционные);
- особенности набора обучающихся по желанию детей и их родителей на основе предварительного тестирования.
- режим организации занятий:
	- a) общее количество часов в год 72 часа;
	- b) количество занятий в неделю 2 раза.

# *ТРЕБОВАНИЯ К НАЧАЛЬНОМУ УРОВНЮ ЗНАНИЙ*

Учащиеся должны иметь теоретические и практические навыки работы на персональном компьютере:

- 1. Знать базовые знания ПК.
- 2. Операционную систему Windows.
- 3. Основные элементы окна.
- 4. Уметь работать с файлами и папками.
- 5. Знать основы работы со службой WWW и программой Internet Explorer 6 или выше.
- 6. Иметь навыки работы с пакетом Microsoft Office.
- 7. Для проведения занятий поток делится на группы по 10-12 человек, группы формируются на основании результатов тестирования.
- 8. Программа может быть взята за основу для модификации с целью проведения ускоренного обучения одаренных школьников. Программа состоит из модулей, последовательно изучаемых в рамках программы.
- 9. Обучение проводится на базе компьютерного класса, из расчета 2 часа в неделю. Для сильных групп возможно включение в процесс обучения дополнительных модулей представленных в программе. Кроме учебных занятий с сентября по май, предусмотрена практика, выполнение самостоятельных проектов в каникулярное время. По данной программе предусмотрен экстернат, который проводится путем сдачи зачетов и экзаменов по всем модулям, входящим в программу, включая итоговый экзамен – защиту творческой работы. Обучающийся может начать обучение по программе с любого модуля сдав экстерном зачеты и экзамены по предыдущим модулям.

#### *ФОРМЫ ОРГАНИЗАЦИИ УЧЕБНЫХ ЗАНЯТИЙ*

Основной тип занятий — практикум. Большинство заданий курса выполняется с помощью персонального компьютера и необходимых программных средств. Доступ в Интернет желателен, но не обязателен. Многие работы ученики могут осуществлять без подключения к сети.

Единицей учебного процесса является блок занятий (тема). Каждая такая тема охватывает изучение отдельной информационной технологии или ее части. В предлагаемой программе количество часов на изучение материала определено для тематических блоков уроков, связанных с изучением основной темы. Внутри блоков разбивка по времени изучения производится учителем самостоятельно. С учетом регулярного повторения ранее изученных тем темп изучения отдельных разделов блока определяется субъективными и объективными факторами.

Каждая тема курса начинается с постановки задачи — характеристики образовательного продукта, который предстоит создать обучающимся. С этой целью педагог проводит web-экскурсию, мультимедийную презентацию, комментированный обзор сайтов или демонстрацию слайдов.

Изучение нового материала носит сопровождающий характер. Ученики изучают его с целью создания запланированного продукта — графического файла, эскиза web-страницы, элемента сайта и т.п.

Далее проводится тренинг по отработке умений выполнять технические задачи, соответствующие минимальному уровню планируемых результатов обучения. Тренинг переходит в комплексную творческую работу по созданию обучающимися определенного образовательного продукта, например web-сайта.

В ходе обучения учащимся периодически предлагаются короткие (5 - 10 мин) контрольные работы на проверку освоения изученных способов действий. Проводятся краткие срезовые работы (тесты, творческая работа) по определению уровня знаний обучающихся по данной теме. Выполнение контрольных способствует быстрой мобилизации и переключению внимания на осмысливание материала изучаемой темы. Кроме того, такая деятельность ведет к закреплению знаний и служит регулярным индикатором успешности образовательного процесса.

Регулярное повторение способствует закреплению изученного материала. Возвращение к ранее изученным темам и использование их при изучении новых тем способствуют устранению весьма распространенного недостатка — формализма в знаниях обучающихся — и формируют научное мировоззрение обучающихся.

Индивидуальная учебная деятельность сочетается с проектными формами работы по созданию сайта. Выполнение проектов завершается их защитой и рефлексивной оценкой.

#### *МЕТОДЫ ОБУЧЕНИЯ*

Основная методическая установка курса — обучение школьников навыкам самостоятельной индивидуальной и групповой работы по практическому конструированию мультимедийных продуктов.

Индивидуальное освоение ключевых способов деятельности происходит на основе системы заданий и алгоритмических предписаний, изложенных в учебном пособии для обучающихся. Большинство заданий выполняется с помощью персонального компьютера и необходимых программных средств.

Кроме индивидуальной, применяется и групповая работа. В задачи педагога входит создание условий для реализации ведущей подростковой деятельности — авторского действия, выраженного в проектных формах работы. На определенных этапах обучения обучающиеся объединяются в группы, т.е. используется проектный метод обучения. Выполнение проектов завершается публичной защитой результатов и рефлексией. По программе возможна организация образовательного процесса посредством дистанционных технологий. При использовании данной формы — обучающиеся сдают итоговый экзамен в форме защиты творческой работы посредством современных средств Интернет-коммуникаций, либо в очной форме.

Отбор методов обучения обусловлен необходимостью формирования информационной и коммуникативной компетентностей учащихся. Решение данной задачи обеспечено наличием в программе курса следующих элементов данных компетенций:

- социально-практическая значимость компетенции (для чего необходимо уметь создавать, размещать и поддерживать мультимедийные проекты);
- личностная значимость компетенции (зачем учащемуся необходимо быть компетентным в области мультимедиа);
- перечень реальных объектов действительности, относящихся к данным компетенциям (мультимедийный ролик, баннер, flash-сайт, flash-программа и др.);
- знания, умения и навыки, относящиеся к данным объектам;
- способы деятельности по отношению к данным объектам;
- минимально необходимый опыт деятельности учащегося в сфере данной компетенции;
- индикаторы учебные и контрольно-оценочные задания по определению уровня компетентности ученика.

Методы обучения по программе основаны на активном вовлечении слушателей в учебный процесс с использованием качественных методических материалов. Занятия проходят в непринужденной теплой атмосфере.

Данная программа способствует формированию графической культуры учащихся, что позволяет создать условия для их адаптации в высших учебных заведениях.

## *УЧЕБНО-МЕТОДИЧЕСКИЙ КОМПЛЕКТ*

Программа курса обеспечивается учебным пособием для обучающихся, методическими рекомендациями для учителя, а также компьютерами и компьютерными программами, обозначенными в программе курса. Наиболее эффективны занятия при наличии выхода в Интернет. В то же время большая часть работы доступна школьникам без подключения к сети. Проекты могут создаваться обучающимися в локальной сети.

В качестве дополнительных источников информации по курсу рекомендуются справочники, дополнительная литература с описанием новых программных средств (меняется ежегодно), а также разделы «Справка» в изучаемых компьютерных программах. Выработка навыка самостоятельного изучения программных средств позволит обучающимися самостоятельно продолжать образование после окончания данного курса.

Курс предполагает интеграцию с другими учебными предметами по принципу: технология работы с информацией — из информатики, конкретные примеры и задачи — из смежных предметов. Таким образом, информация из таких учебных предметов, как математика, физика, литература, русский и английский языки, история и др. вполне может использоваться учащимися в процессе конструирования мультимедийных проектов соответствующей тематики.

# *СПОСОБЫ ОЦЕНИВАНИЯ УРОВНЯ ДОСТИЖЕНИЙ ОБУЧАЮЩИХСЯ*

Предметом диагностики и контроля являются внешние образовательные продукты обучающихся (созданные мультимедийных проектов), а также их внутренние личностные качества (освоенные способы деятельности, знания, умения), которые относятся к целям и задачам курса.

Основой для оценивания деятельности обучающихся являются результаты анализа его продукции и деятельности по ее созданию. Оценка имеет различные способы выражения — устные суждения педагога, письменные качественные характеристики, систематизированные по заданным параметрам аналитические данные, в том числе и рейтинги.

Оценке подлежит в первую очередь уровень достижения учеником минимально необходимых результатов, обозначенных в целях и задачах курса. Оцениванию подлежат также те направления и результаты деятельности обучающихся, которые определены в рабочей программе учителя и в индивидуальных образовательных программах обучающихся.

Ученик выступает полноправным субъектом оценивания. Одна из задач педагога обучение детей навыкам самооценки. С этой целью педагог выделяет и поясняет критерии оценки, учит детей формулировать эти критерии в зависимости от поставленных целей и особенностей образовательного продукта — создаваемого мультимедийного проекта.

Проверка достигаемых обучающимися образовательных результатов производится в следующих формах:

- 1) текущий рефлексивный самоанализ, контроль и самооценка обучающимися выполняемых заданий;
- 2) взаимооценка обучающимися работ друг друга или работ, выполненных в группах;
- 3) публичная защита выполненных учащимися творческих работ (индивидуальных и групповых);
- 4) текущая диагностика и оценка педагогом деятельности обучающихся;
- 5) итоговая оценка деятельности и образовательной продукции обучающегося в соответствии с его индивидуальной образовательной программой по курсу;
- 6) итоговая оценка индивидуальной деятельности обучающегося педагогом, выполняемая в форме образовательной характеристики.

Итоговый контроль проводится в конце всего курса. Он может иметь форму зачета, олимпиады или защиты творческих работ. Данный тип контроля предполагает комплексную проверку образовательных результатов по всем заявленным целям и направлениям курса. Формой итоговой оценки каждого обучающегося выступает образовательная характеристика, в которой указывается уровень освоения им каждой из целей курса и каждого из направлений индивидуальной программы ученика по курсу.

# *ПЛАНИРУЕМЫЕ РЕЗУЛЬТАТЫ КУРСА*

В результате обучения

### *учащиеся должны знать:*

- Основные приемы работы с цветом на примере работ художников, дизайнеров, скульпторов, архитекторов;
- основы графической среды обработки растровых, векторных и фрактальных изображений,
- структуру инструментальной оболочки среды,
- возможность работы со слоями,
- наличие фильтров и технология их применения для получения эффектов изображения;
- оптимизацию растрового изображения для использования его в Интернете;
- природу и характеристики растровых, векторных и фрактальных изображений, принципы их обработки;
- цветовые модели, их характеристики и назначение;
- форматы графических файлов, их особенности;
- создание и редактирование изображений всеми средствами программы;
- профессиональные приемы выделения, ретуширования и монтажа;
- создание специальных эффектов;
- подготовка изображений к печати, цветовая и тоновая коррекция;
- подготовка изображений к экспорту в программы макетирования и верстки;
- подготовка графики для Интернета и т.д.
- получить представление о методах анализа произведений различных видов мультимедиа;
- иметь представление о методах организации творческого процесса по проектированию мультимедиа;
- иметь представление о процессе художественно-промышленного производства мультимедиа-ресурсов.

#### *учащиеся должны уметь:*

- создавать и редактировать графические изображения;
- выполнять типовые действия с объектами и документами в среде обработки растровых, векторных и фрактальных изображений;

• подготавливать оптимизированный рисунок для использование его в Интернете;

- создавать фотомонтажи, коллажи и покадровую анимацию;
- уметь создавать Web-сайт;
- уметь реализовать художественного замысла в практической деятельности по созданию мультимедиа проектов;
- уметь спроектировать, сконструировать, разместить и обеспечить сопровождение мультимедийного проекта;

• уметь работать с основными пакетами программ для мультимедиа (Adobe Macromedia Flash, Adobe Photoshop, Macromedia DreamWeaver);

• уметь анализировать произведения различных видов мультимедиа дизайна.

Данный курс способствует развитию познавательной активности учащихся; творческого и операционного мышления; повышению интереса к информатике, а самое главное, профориентации в мире профессий, связанных с использованием знаний этих наук, применению на практике творческих, художественных способностей школьников.

Данный курс освещает вопросы, касающиеся базовых концепций компьютерной графики. Под термином «базовые» понимается все, что, собственно, служит исходной базой для специализированных сфер применения компьютерной графики, таких как 3D-графика и анимация, полиграфия, мультимедиа, видеомонтаж, web-дизайн, и другие.

Приобретаемые в процессе обучения знания и навыки позволяют работать с наиболее популярными и совершенными программами векторной и точечной графики, настольными издательскими системами. При изучении данного курса слушатели знакомятся с возможностями создания логотипов, визитных карточек и фирменных знаков, получают, редактируют и улучшают изображения (фотографии). В дальнейшем полученные знания и навыки позволяют самостоятельно создавать и редактировать графические изображения с помощью программ растровой и векторной графики. Это необходимо для выполнения иллюстраций, обработки фотографий, художественного творчества, дизайна, Web-дизайна и других объектов рекламы на компьютере.

#### *ПЕДАГОГИЧЕСКИЙ КОНТРОЛЬ ПО ОСВОЕНИЮ ПРОГРАММЫ*

Осуществляется путем проведения зачетных тестирований либо экзаменов, по каждому модулю программы.

В конце каждого года обучения обучающиеся сдают итоговый экзамен в форме защиты проекта. Проект готовится обучающиеся самостоятельно, сдается за день до защиты, защищается и оценивается в день экзамена.

Допуском к экзамену служат результаты зачетных работ по модулям, итоговые тесты по модулям.

#### **Зачет и итоговый экзамен**

#### **Требования для получения зачета**

Для получения зачета необходимо сдать тест, упражнения разрабатываемые на практических занятиях. Зачет является допуском к экзамену.

#### **Форма проведения экзамена**

Компьютерный тест и практическая работа по темам курса, либо защита творческой работы, которая выполняется учащимися самостоятельно.

#### **Правила поведения на экзамене**

Экзамен представляет собой компьютерный тест и практическая работа по темам курса (время выполнения 60 минут).

Творческая работа защищается и оценивается в день экзамена.

# *УЧЕБНО-ТЕМАТИЧЕСКОЕ ПЛАНИРОВАНИЕ*

# **ОДИН ГОД ОБУЧЕНИЯ – 72 ЧАСА**

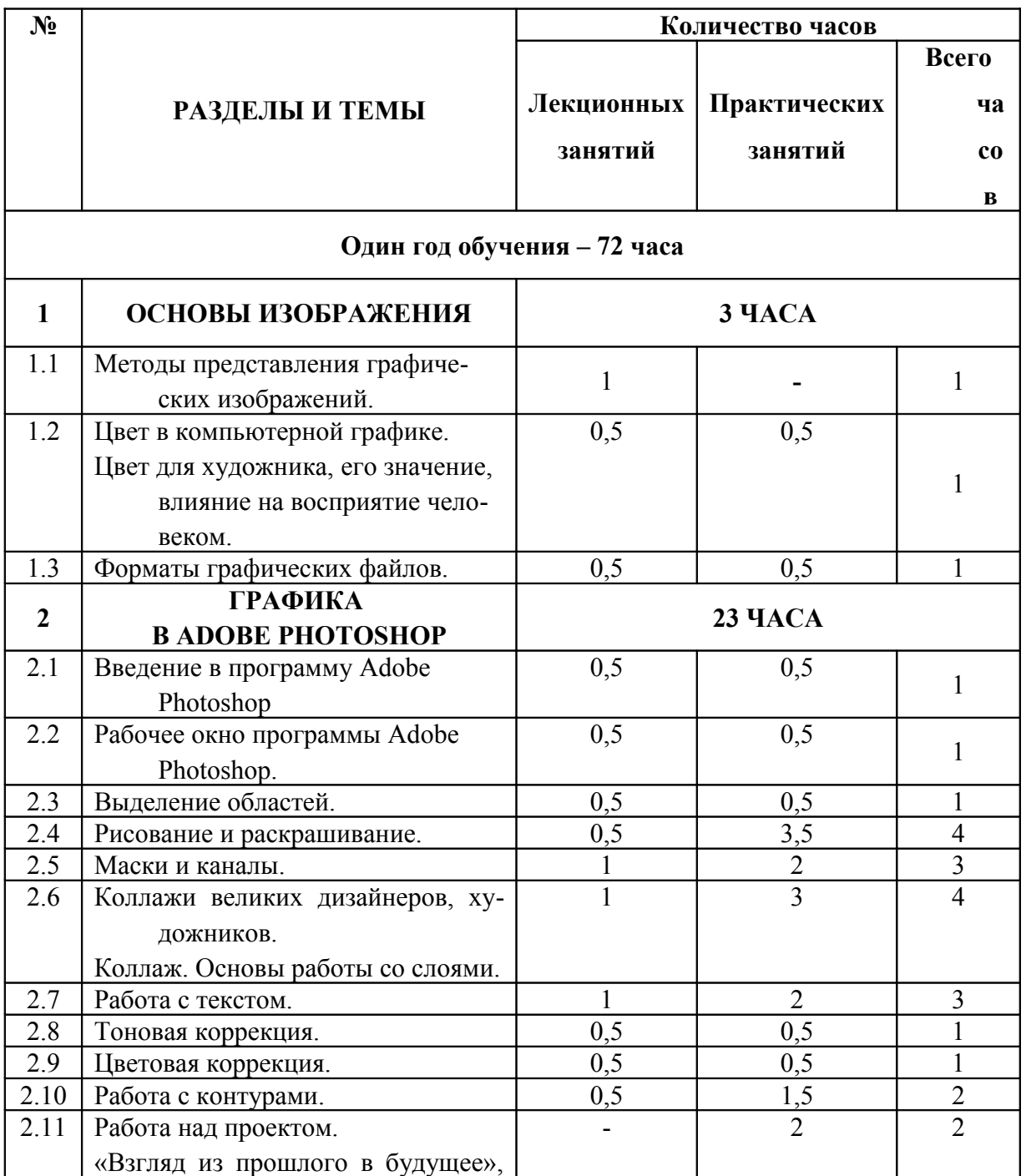

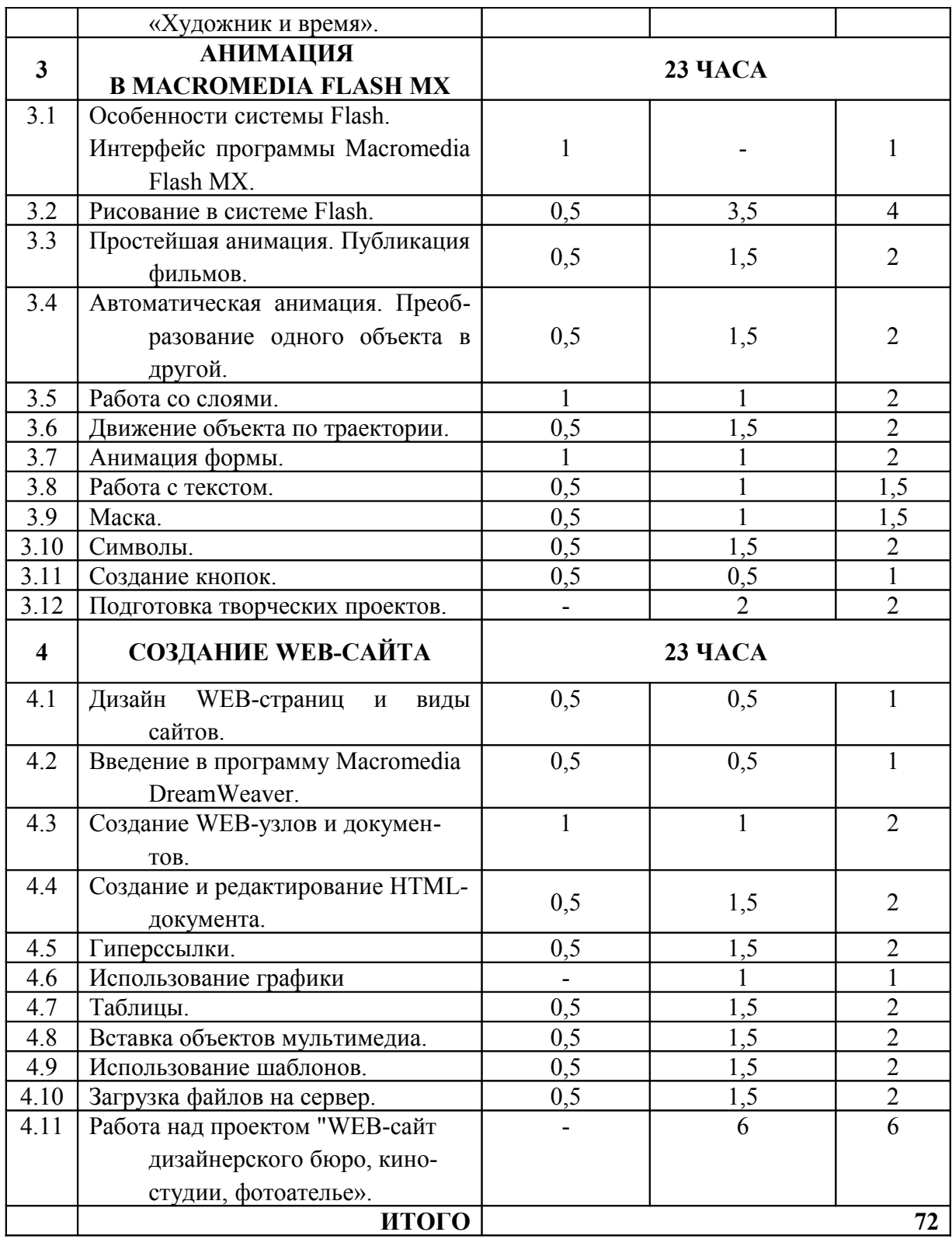

### *СОДЕРЖАНИЕ ПРОГРАММЫ*

### **РАЗДЕЛ 1. ОСНОВЫ ИЗОБРАЖЕНИЯ (3 ЧАСА)**

Для сферы обучения средства компьютерной графики открывают принципиально новые возможности: в процессе анализа изображений учащиеся могут динамически управлять их содержанием, формой, размерами и цветом, добиваясь наибольшей наглядности. Применение графики в учебных компьютерных системах не только увеличивает скорость передачи информации учащимся и повышает уровень ее понимания, но и способствует развитию таких важных для специалиста любой области деятельности качеств, как интуиция, профессиональное чутье, образное мышление.

### **МЕТОДЫ ПРЕДСТАВЛЕНИЯ ГРАФИЧЕСКИХ ИЗОБРАЖЕНИЙ:**

Растровая и векторная графика. Сравнение растровой и векторной графики. Особенности растровых и векторных программ.

#### **ЦВЕТ В КОМПЬЮТЕРНОЙ ГРАФИКЕ:**

Описание цветовых оттенков на экране и на принтере (цветовые модели). Цветовая модель RGB и CMYK. Взаимосвязь цветовых моделей. Кодирование цвета.

# **ФОРМАТЫ ГРАФИЧЕСКИХ ФАЙЛОВ:**

Векторные форматы. Растровые форматы. Преобразование файлов из одного формата в другой

Контроль по данной теме проводится в виде тестирования.

#### **РАЗДЕЛ 2. ГРАФИКА В ADOBE PHOTOSHOP (23 ЧАСА)**

Adobe Photoshop – самая популярная в мире программа редактирования растровых изображений. Она используется для ретуширования, тоновой и цветовой коррекции, а также с целью построения коллажей, для создания интересных и необычных эффектов.

**Получаемые навыки после окончания данной темы:** По окончании обучения Adobe Photoshop на курсах слушатели смогут самостоятельно создавать и редактировать графические изображения, что необходимо для выполнения макетов обложек книг, визиток, фирменных бланков, создания логотипов и открыток.

Для контроля знаний используется рейтинговая система и выставка работ

#### **ВВЕДЕНИЕ В ПРОГРАММУ ADOBE PHOTOSHOP**

Основные возможности. Назначение и область применения

# **РАБОЧЕЕ ОКНО ПРОГРАММЫ ADOBE PHOTOSHOP**

Особенности меню. Рабочее поле. Организация панели инструментов. Панель свойств. Панели – вспомогательные окна. Просмотр изображения в разном масштабе. Строка состояния.

#### **ВЫДЕЛЕНИЕ ОБЛАСТЕЙ**

Проблема выделения областей в растровых программах. Использование различных инструментов выделения: Область, Лассо, Волшебная палочка. Перемещение и изменение границы выделения. Преобразования над выделенной областью. Кадрирование изображения. Кадрирование изображения

#### **РИСОВАНИЕ И РАСКРАШИВАНИЕ**

Выбор основного и фонового цветов. Использование инструментов рисования: карандаша, кисти, ластика, заливки, градиента, раскрашивание чернобелых фотографий.

#### **МАСКИ И КАНАЛЫ**

Режимы для работы с выделенными областями: стандартный и режим быстрой маски. Уточнение предварительного созданного выделения в режиме быстрой маски. Сохранение выделенных областей для повторного использования в каналах.

## **КОЛЛАЖ. ОСНОВЫ РАБОТЫ СО СЛОЯМИ**

Особенности создания коллажа. Понятие слоя. Использование слоев для создания коллажа. Операция над слоями: удаление, перемещение, масштабирование, вращение, зеркальное отражение, объединение.

#### **РАБОТА С ТЕКСТОМ**

Создание текстового слоя. Редактирование текста. Создание фона для надписи

#### **ТОНОВАЯ КОРРЕКЦИЯ**

Понятие тонового диапазона изображения. График распределения яркостей пикселей (гистограмма). Гистограмма светлого, темного и тусклого изображений. Основная задача тоновой коррекции. Команды тоновой коррекции.

#### **ЦВЕТОВАЯ КОРРЕКЦИЯ**

Взаимосвязь цветов в изображении. Принцип цветовой коррекции. Команды цветовой коррекции. Ретуширование фотографий Методы устранения дефектов с фотографий. Осветление и затемнение фрагментов изображения вручную. Повышение резкости изображения.

#### **РАБОТА С КОНТУРАМИ**

Назначение контуров. Элементы контуров. Редактирование контуров. Обводка контура. Преобразование контура в границу выделения. Использование контуров обрезки для добавления фрагмента фотографии к иллюстрации, созданной в программе рисования

#### **РАЗДЕЛ 3. АНИМАЦИЯ В MACROMEDIA FLASH MX (23 ЧАСА)**

Все более и более широкое распространение в сети Интернет получает технология создания флэш анимации. Большое количество баннеров, сайтов, игр, и других приложений делается с помощью программы Macromedia Flash. Программа позволяет дать понятие о новых способах работы с графической и текстовой информацией

На занятиях учащиеся узнают о качественных преимуществах языка Flash, который состоит в том, что при обработке он позволяет манипулировать объектом, а не создавать копии, что весьма неудобно, особенно при больших объемах работ.

**Получаемые навыки после окончания данной темы:** Полученные знания после обучения Macromedia Flash на курсах помогут слушателям на практическом опыте убедиться в высокой эффективности данной программы. В дальнейшем это позволит слушателям принимать участие в разработках телевизионных и анимационных проектов, самостоятельно создавать интерактивные анимационные flash-ролики, flash-презентации, использовать элементы в Web-дизайне и простых прикладных программах.

Для контроля знаний используется рейтинговая система демонстрация проектов

## **ОСОБЕННОСТИ СИСТЕМЫ FLASH. ИНТЕРФЕЙС ПРОГРАММЫ MACROMEDIA FLASH**

Панель инструментов, графические примитивы, меню, сцена, timeline (временная шкала), панель смешивания цветов.

#### **РИСОВАНИЕ В СИСТЕМЕ FLASH**

Особенности работы с инструментом – кисть, карандаш, ластик; смешивание цветов. Правильные замкнутые фигуры и фигуры произвольной формы. Градиентная заливка. Трансформация выделенных объектов. Группировка объектов. Растровые и векторные изображения.

#### **ПРОСТЕЙШАЯ АНИМАЦИЯ. ПУБЛИКАЦИЯ ФИЛЬМОВ**

Современная анимация. Художники-аниматоры. Кадр, ключевой кадр, создание кадров. Сохранение фильма разных форматах: swf, exe, html, gif. Качество изображения, качество звука. Особенности публикации для сети Интернет.

### **АВТОМАТИЧЕСКАЯ АНИМАЦИЯ. ПРЕОБРАЗОВАНИЕ ОДНОГО ОБЪЕКТА В ДРУГОЙ**

Особенности создания анимации движения. Анимация перемещения объекта. Анимация изменения размера объекта. Анимация изменения цвета объекта.

#### **РАБОТА СО СЛОЯМИ**

Использование слоев в описании анимации. Копирование изображений в другой слой

#### **ДВИЖЕНИЕ ОБЪЕКТА ПО ТРАЕКТОРИИ**

Правила описания движения по траектории. Движение по существующей траектории

### **АНИМАЦИЯ ФОРМЫ**

Инструменты изменения формы (Перо, Стрелка, Белая стрелка, Трансформация) Особенности создания анимации формы, подсказки к форме, разбивка изображения

#### **РАБОТА С ТЕКСТОМ**

Ввод и редактирование текста. Участие текста в анимации. Деление текста на символы. Изменение формы символов

#### **МАСКА**

Создание ограниченной области просмотра анимации. Ликвидация белого фона при использовании маски. Совместное использование текстов и маски

#### **СИМВОЛЫ**

Библиотека, графический символ, изменение символа, дублирование символа. Сохранение фильма в виде символа.

#### **СОЗДАНИЕ КНОПОК**

Простейшие кнопки. Кнопки разной формы и размера. Использование в кнопках изображений.

### **РАЗДЕЛ 4. СОЗДАНИЕ WEB-САЙТА (23 ЧАСА)**

В данном курсе для создания Web-страниц предлагается использовать редактор Macromedia DreamWeaver. Этот редактор в настоящее время рассматривается как промышленный стандарт в области Web-мастеринга. Основным критерием такого выбора стало то, редактор генерирует достаточно чистый код, соответствующий стандарту языка HTML. DreamWeaver представляет собой полноценную среду разработки как отдельных Web-страниц, так и крупных сайтов

**Получаемые навыки после окончания данной темы:** По окончании обучения слушатели могут самостоятельно создавать презентационные сайты и разрабатывать Интернет-проекты.

# **ДИЗАЙН WEB-СТРАНИЦ И ВИДЫ САЙТОВ.**

Технологические особенности Web-дизайна. Профессиональные приемы создания страниц. Графические эффекты. Профессиональные ресурсы Интернет. Профессия Web-дизайнера. Интернет – новая сфера бизнеса. Работы лучших Web-дизайнеров – высококачественный, эстетико-художественный продукт современной индустрии.

#### **ВВЕДЕНИЕ В ПРОГРАММУ MACROMEDIA DREAMWEAVER**

Интерфейс программы. Рабочее пространство редактора.

#### **СОЗДАНИЕ WEB – УЗЛОВ И ДОКУМЕНТОВ.**

Планирование Web-узла. Создание локального Web-узла. Окно просмотра Web-узла.

### **СОЗДАНИЕ И РЕДАКТИРОВАНИЕ HTML-ДОКУМЕНТА**

Создание нового HTML-документа. Определение параметров страницы. Ввод и форматирование текста.

#### **ГИПЕРССЫЛКИ**

Гиперссылка на документ. Гиперссылка на почтовый адрес. Гиперссылка на метку. Создание меню переходов

#### **ИСПОЛЬЗОВАНИЕ ГРАФИКИ**

Вставка изображения. Создание интерактивного изображения. Создание карты изображения.

#### **ТАБЛИЦЫ**

Создание таблицы. Форматирование таблицы

#### **ВСТАВКА ОБЪЕКТОВ МУЛЬТИМЕДИА**

Вставка объектов. Фильмы Flash. Сценарии.

# **ИСПОЛЬЗОВАНИЕ ШАБЛОНОВ**

Назначение шаблона. Создание шаблона. Создание документа на основе шаблона.

# **ЗАГРУЗКА ФАЙЛОВ НА СЕРВЕР**

Установка связи между проектами. Отправка и получение документов

# *МЕТОДИЧЕСКОЕ ОБЕСПЕЧЕНИЕ ДОПОЛНИТЕЛЬНОЙ ОБРАЗОВАТЕЛЬ-НОЙ ПРОГРАММЫ*

В качестве технического средства обучения используется персональный компьютер, (дополнительно могут быть использованы интерактивная доска, проектор).

# **ТРЕБОВАНИЯ К АППАРАТНОМУ ОБЕСПЕЧЕНИЮ:**

- персональный компьютер IBM PC;
- процессор (не ниже) Intel Pentium 4;
- 512 Мб ОЗУ;
- $100 \Gamma$ б свободного места на диске:
- CD-ROM;
- Колонки.
- Доступ к сети Интернет.

# **ПРОГРАММНОЕ ОБЕСПЕЧЕНИЕ:**

Браузеры – Internet Explorer.

Графические пакеты Adobe PhotoShop CS2, Adobe Macromedia Flash CS2, Macromedia DreamWeaver, Adobe Acrobat Professional 8.

# **К КАЖДОМУ РАЗДЕЛУ КУРСА РАЗРАБОТАН МЕТОДИЧЕСКИЙ МАТЕРИ-АЛ В ВИДЕ:**

- Практических заданий
- Тестов
- Заданий к творческим работам

# **МЕТОДЫ ОТСЛЕЖИВАНИЯ И ДИАГНОСТИКИ РЕЗУЛЬТАТОВ:**

- Контрольные тесты
- Контрольные задания
- Анкетирование
- Зачет, контрольный опрос, экзамен
- Письменный опрос
- Конкурс, выставка, олимпиада

# **МЕТОДИЧЕСКОЕ ОБЕСПЕЧЕНИЕ ПРОГРАММЫ**

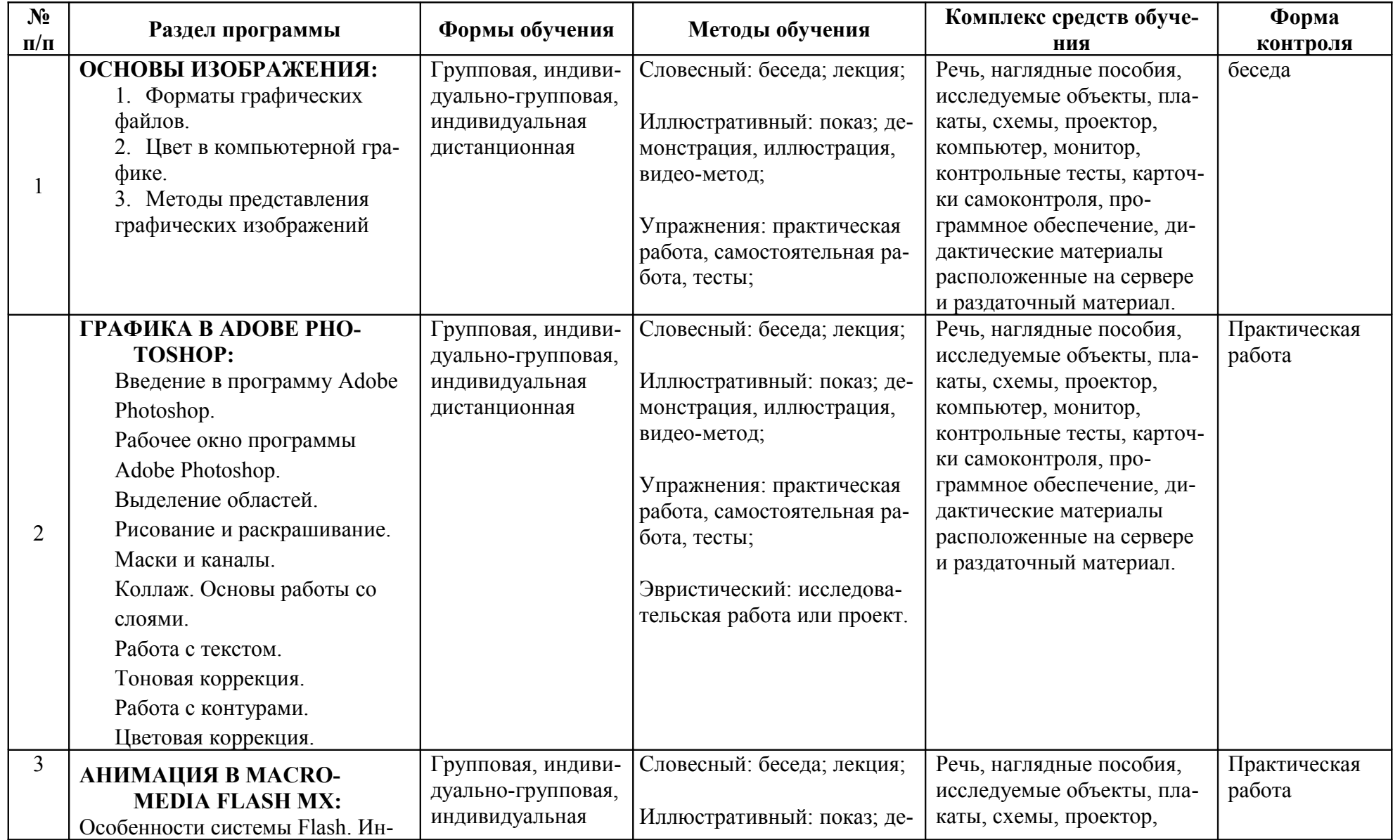

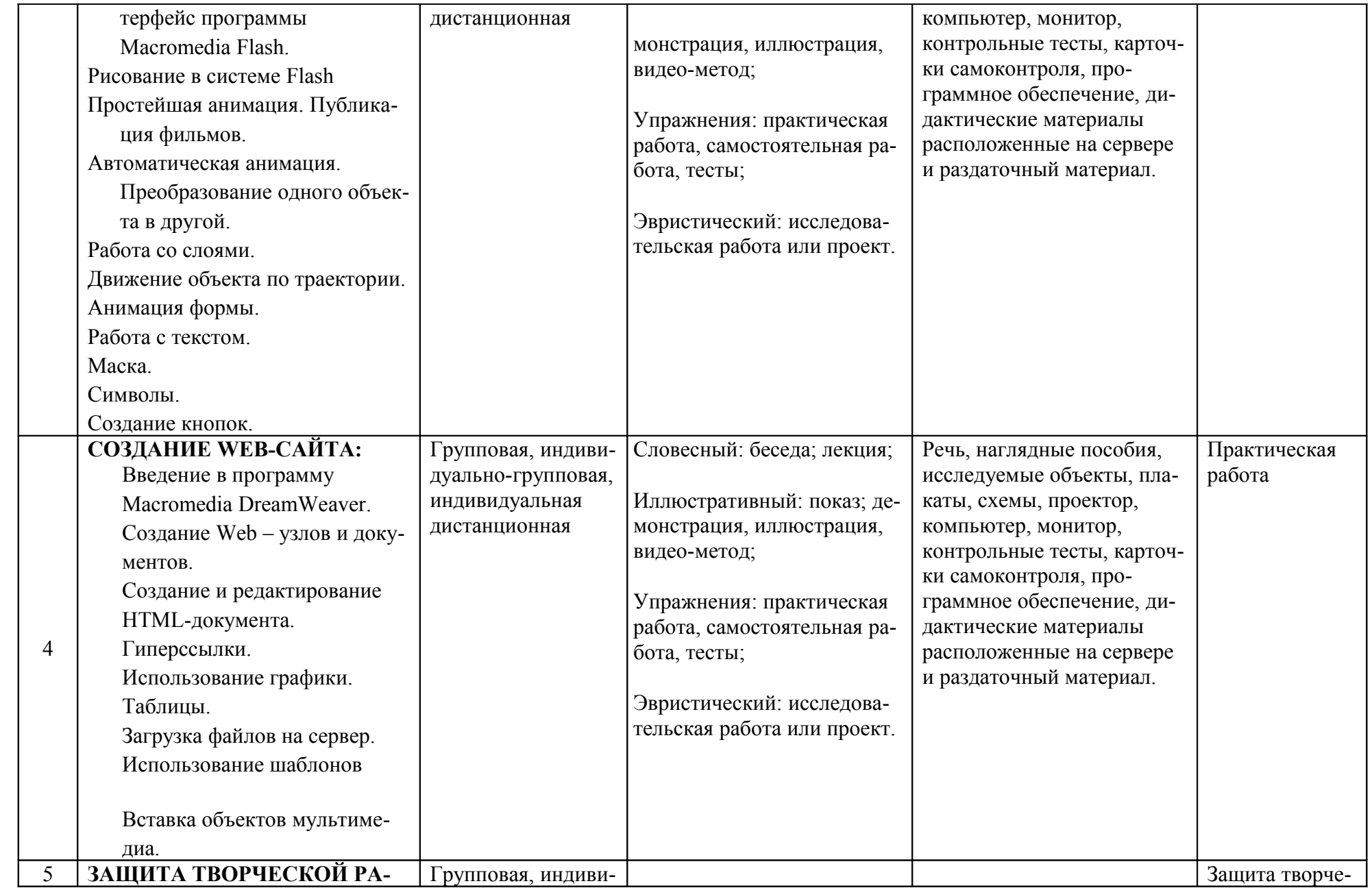

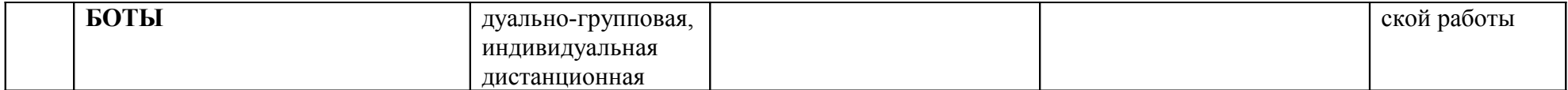

# **БИБЛИОГРАФИЧЕСКИЙ СПИСОК**

### **СПИСОК ЛИТЕРАТУРЫ ДЛЯ ПЕДАГОГОВ:**

- 1. Adobe Photoshop CS2 с нуля. Под редакцией Макса Владина, «Лучшие книги» М
- 2. Вишневская Л.А. Компьютерная графика для школьников: учебно-практическое пособие / Л.А. Вишневская. – Минск: Новое знание, 2007
- 3. Дуванов А.А. Web-конструирование. HTML. СПб.: БХВ-Петербург, 2005
- 4. Компьютерная графика: Учебник для вузов. 2-е изд. (+CD) / М.Н. Петров, В.П. Молочков. – СПб.: Питер, 2006.
- 5. Константинова А.В. Компьютерная графика: конспект лекций. Ростов н/д: Феникс, 2006
- 6. Стрелкова Л.М. Photoshop Практикум, «Интеллект-центр»
- 7. Смирнова И.Е. Начала Web-дизайна, «БХВ-Петербург», Спб
- 8. Элективный курс «Графический редактор Photoshop» (информатика). 10-11 классы. I часть. / Сост. С.Н. Леготина. – Волгоград: ИТД «Корифей», 2005
- 9. Элективный курс «Графический редактор Photoshop» (информатика). 10-11 классы. II часть. / Сост. С.Н. Леготина. – Волгоград: ИТД «Корифей», 2005.
- 10. ActionScript 2.0 Альберт Д. И., Альберт Е. Э. BHV, 1136 с., 2005 г.;
- 11. Самопедагог Flash Profes-sional 8. Дмитрий Альберт, Елена Альберт БХВ-Петербург, 2006 г. Мягкая обложка, 724 стр.
- 12. ActionScript 2.0 Программирование во Flash MX 2004.; Дмитрий Гурский: СПб. Изд-во Питер, 2004, 1088 с.;
- 13. Основы ActionScript 2.0 Колин Мук Символ-Плюс, 2006 г.
- 14. Kristian Besley, Sham Bhangal and David Powers Foundation ActionScript for Flash 8 Изд. Apress, 2006, 645 С.
- 15. http://www.artuser.ru/ современные художники в Интернете
- 16.<http://www.art4.ru/> галерея современных художников
- 17. <http://www.nikas-s.ru/ru/gallery/category/5-impressionism.html> официальный сайт Никаса Сафронова
- 18. [http://impressionnisme.narod.ru/-](http://impressionnisme.narod.ru/)импрессионизм в сети
- 19. [www.illustrators.ru](http://www.illustrators.ru/)  иллюстрации и иллюстраторы России и СССР
- 20. http://www.paintingart.ru/ Искусство живописи, журнал.
- 21. Колин Мук Essential ActionScript 3.0: Rough Cuts Version O'REILLY , 2007, 992 С.
- 22. http://ya.self-promo.ru Ресурс «Молодёжной студии графического дизайна Я», размещение материалов курса.
- 23. [http://forums.avalon.ru/forum/forum.asp?FORUM\\_ID=38](http://forums.avalon.ru/forum/forum.asp?FORUM_ID=38)  форум ФПС, раздел Анимация, посв. обсуждению вопросов, связанных с Flash-технологией.
- 24.<http://www.multikov.net/> русскоязычный ресурс, посвященный Flash-анимации. Содержит множество анимационных роликов и интересный учебный материал.
- 25. [www.flash-ripper.com](http://www.flash-ripper.com/)  русскоязычный ресурс, предназначен для разработчиков flash-проектов. Содержит статьи по разным аспектам языка сценариев ActionScript, а также ссылки на другие ресурсы, посвященные Flash;
- 26. [www.flashkit.com](http://avalon.ru/HigherEducation/Design/EducationProgram/About/www.flashkit.com)  крупнейший источник информации по Flash. На сайте представлено все, что может иметь отношение к Flash (примеры, учебники, новости, статьи, чат, галерея и др.).
- 27. [http://new.avalon.ru/Intranet/HigherEducation/EducationProgram/Design/Semester4/Doc](http://avalon.ru/HigherEducation/Design/EducationProgram/About/www.ultrashock.com) [umentation/www.ultrashock.com](http://avalon.ru/HigherEducation/Design/EducationProgram/About/www.ultrashock.com) - портал для разработчиков Flash. Содержит большое количество учебных примеров и файлов .fla, сосредоточенных на ActionScript.
- 28. http:/www.actionscript.org Обширные ресурсы, посвященные ActionScript, включая руководства и исходные файлы.
- 29. [http://www.adobe.com](http://www.adobe.com/) Официальный сайт Корпорации Adobe http://adobe.com
- 30. [http://art-lebedev.ru](http://art-lebedev.ru/) Сайт студии Артемия Лебедева
- 31. [www.compuart.ru](http://www.compuart.ru/) Официальный сайт журнала «Компьюарт», посвященного графическому дизайну и полиграфии.
- 32. [www.graphics.ru](http://www.graphics.ru/) Ресурс посвященный практическим вопросам дизайна

# **СПИСОК ЛИТЕРАТУРЫ ДЛЯ ОБУЧАЮЩИХСЯ И ИХ РОДИТЕЛЕЙ:**

- 1. ActionScript 2.0 Альберт Д. И., Альберт Е. Э. BHV, 1136 с., 2005 г.;
- 2. Самоучитель Flash Profes-sional 8. Дмитрий Альберт, Елена Альберт БХВ-Петербург, 2006 г. Мягкая обложка, 724 стр.
- 3. ActionScript 2.0 Программирование во Flash MX 2004.; Дмитрий Гурский: СПб. Изд-во Питер, 2004, 1088 с.; Основы ActionScript 2.0 Колин Мук Символ-Плюс, 2006 г.
- 4. http://www.artuser.ru/ современные художники в Интернете
- 5.<http://www.art4.ru/> галерея современных художников
- 6. <http://www.nikas-s.ru/ru/gallery/category/5-impressionism.html> официальный сайт Никаса Сафронова
- 7. [http://impressionnisme.narod.ru/-](http://impressionnisme.narod.ru/)импрессионизм в сети
- 8. [www.illustrators.ru](http://www.illustrators.ru/)  иллюстрации и иллюстраторы России и СССР
- 9. http://www.paintingart.ru/ Искусство живописи, журнал.
- 10. http://ya.self-promo.ru Ресурс «Молодёжной студии графического дизайна Я», размещение материалов курса.
- 11. [http://forums.avalon.ru/forum/forum.asp?FORUM\\_ID=38](http://forums.avalon.ru/forum/forum.asp?FORUM_ID=38)  форум ФПС, раздел Анимация, посв. обсуждению вопросов, связанных с Flash-технологией.
- 12.<http://www.multikov.net/> русскоязычный ресурс, посвященный Flash-анимации. Содержит множество анимационных роликов и интересный учебный материал.
- 13. [www.flash-ripper.com](http://www.flash-ripper.com/)  русскоязычный ресурс, предназначен для разработчиков flash-проектов. Содержит статьи по разным аспектам языка сценариев ActionScript, а также ссылки на другие ресурсы, посвященные Flash.; [www.flashkit.com](http://avalon.ru/HigherEducation/Design/EducationProgram/About/www.flashkit.com) -
- 14. крупнейший источник информации по Flash. На сайте представлено все, что может иметь отношение к Flash (примеры, учебники, новости, статьи, чат, галерея и др.).
- 15. [http://new.avalon.ru/Intranet/HigherEducation/EducationProgram/Design/Semester4/Doc](http://avalon.ru/HigherEducation/Design/EducationProgram/About/www.ultrashock.com) [umentation/www.ultrashock.com](http://avalon.ru/HigherEducation/Design/EducationProgram/About/www.ultrashock.com) - портал для разработчиков Flash. Содержит большое количество учебных примеров и файлов .fla, сосредоточенных на ActionScript.
- 16. http:/www.actionscript.org Обширные ресурсы, посвященные ActionScript, включая руководства и исходные файлы.
- 17. [http://www.adobe.com](http://www.adobe.com/) Официальный сайт Корпорации Adobe http://adobe.com
- 18. [http://art-lebedev.ru](http://art-lebedev.ru/) Сайт студии Артемия Лебедева
- 19. [www.compuart.ru](http://www.compuart.ru/) Официальный сайт журнала «Компьюарт», посвященного графическому дизайну и полиграфии.
- 20. [www.graphics.ru](http://www.graphics.ru/) Ресурс посвященный практическим вопросам дизайна.